## **Run Chart - Performance Improvement Tracker:**

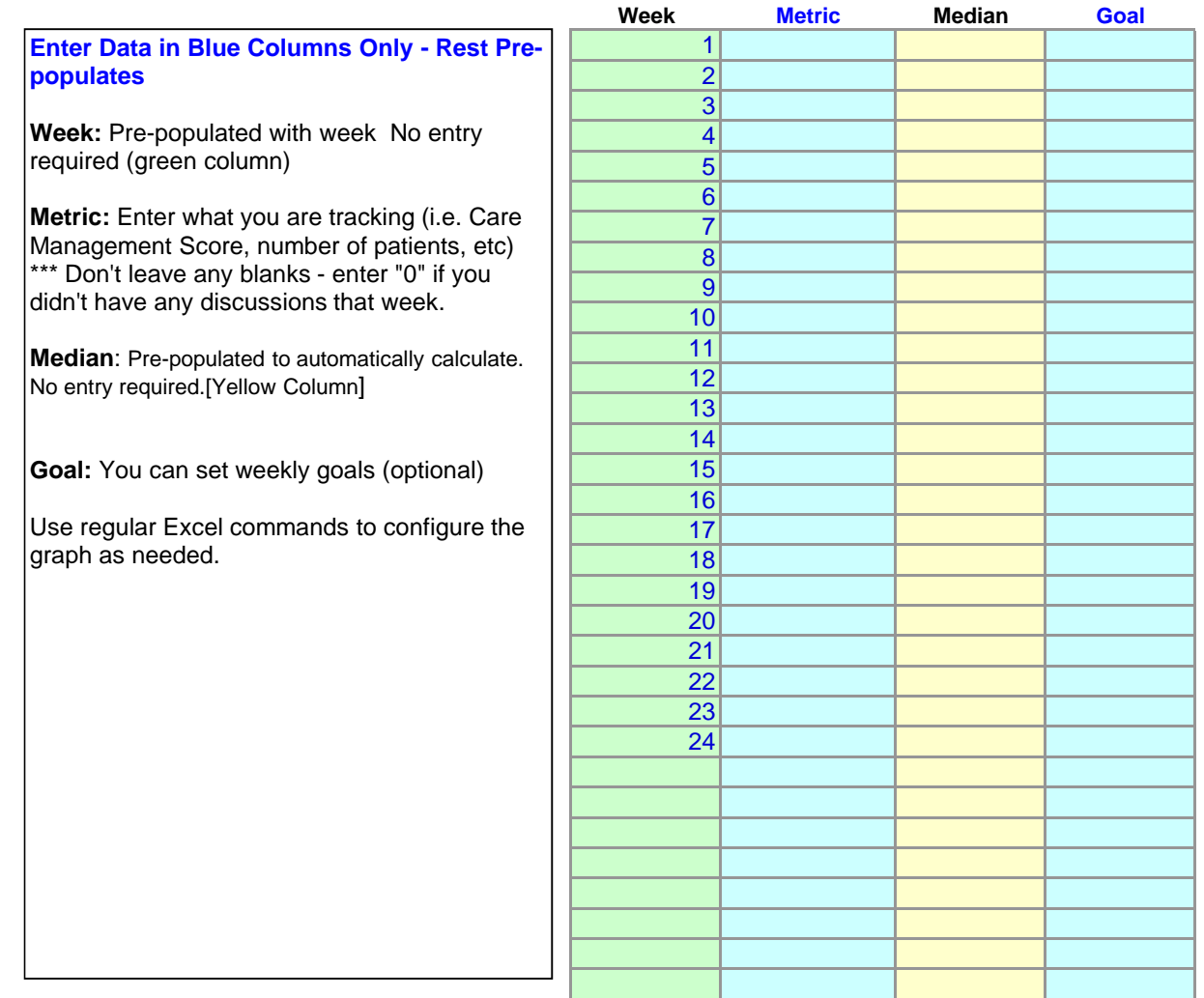

*Developed by Richard Scoville, PhD. (richard@rscoville.net)* 

**Enter Your Name Here: \_\_\_\_\_\_\_\_\_\_\_\_\_\_\_\_\_\_\_\_\_\_\_\_\_ \_**

*Available for use via IHI*

Enter Your Name BELOW LEFT- Hit Save to YOUR Computer (Note: You may want to print chart off and enter data later)

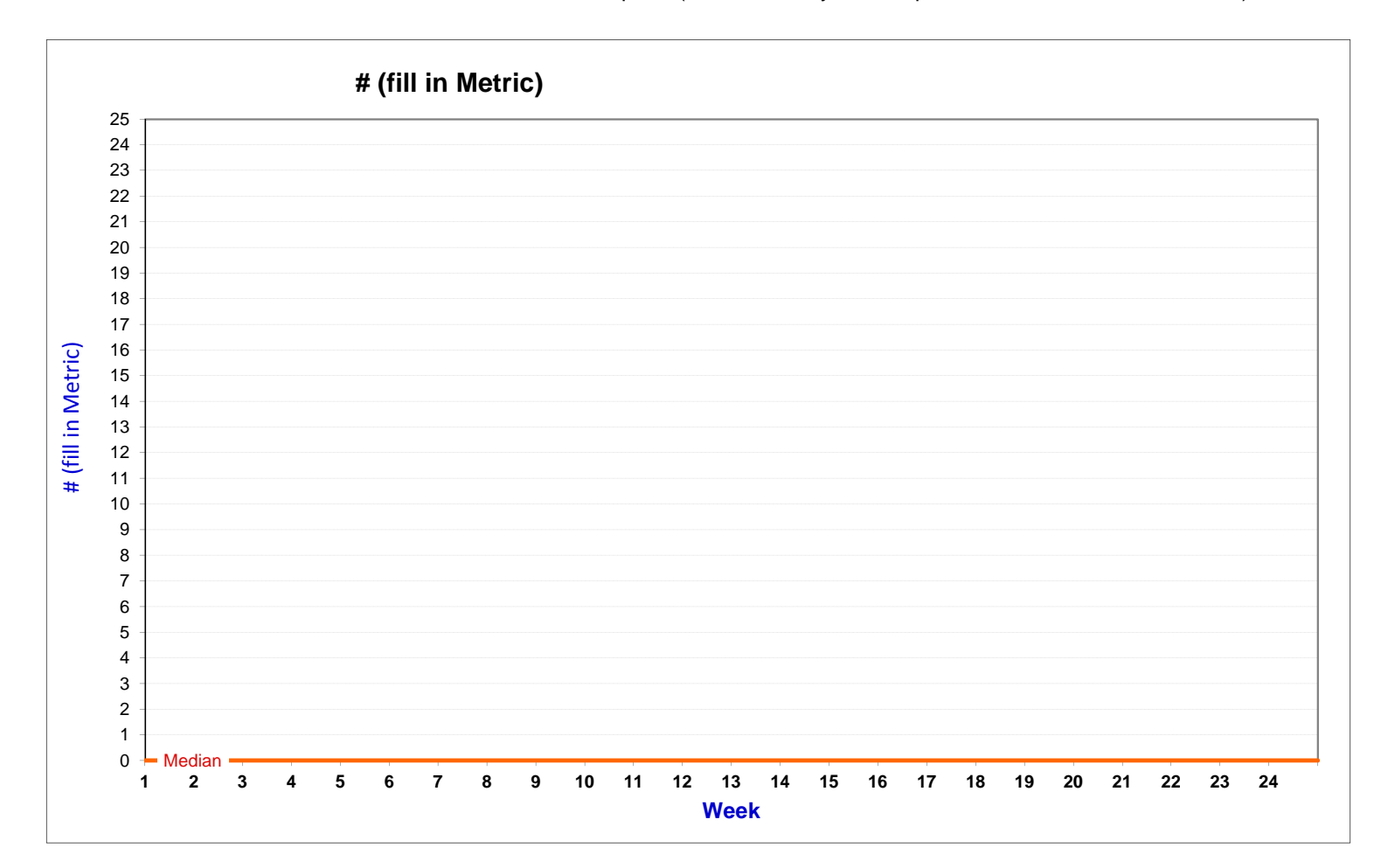

**\_\_\_\_\_\_\_\_\_\_\_**